## **Podstawy statystyki, ćwiczenia**

## **Szeregi rozdzielcze**

Zad.1. Wysunięto przypuszczenie, że palenie papierosów i picie kawy wpływa na ostrzejszy przebieg pewnej choroby. Z populacji chorych na tę chorobę wylosowano 21 pacjentów i przeprowadzono wśród nich ankietę. Dla każdej używki wprowadzono następującą skalę: duże ilości (1), średnio (2), niewiele (3), nigdy nie używano (4). Wyniki podano w tabeli. Skonstruuj:

- a) tabelę i histogram liczności palaczy (określ liczebności skumulowane),
- b) tabelę i histogram osób pijących kawę (określ liczebności skumulowane).
- c) Ile kobiet nigdy nie paliło papierosów?
- d) Ilu mężczyzn pije duże ilości kawy?
- e) Ile kobiet nie paliło i nie piło nigdy kawy?
- f) Ilu mężczyzn pali duże ilości papierosów i pije duże ilości kawy?

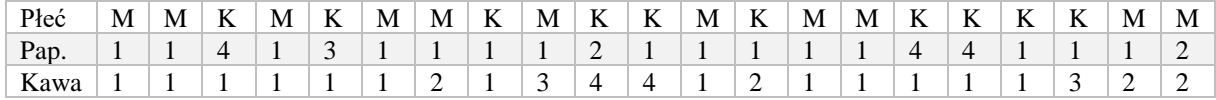

Zad.2. Zmierzono czas obsługi sklepowej 25 losowo wybranych klientów, uzyskując dane (w sekundach; s): 15; 37; 34; 9; 61; 24; 56; 52; 6; 35; 21; 46; 86; 40; 74; 39; 48; 55; 73; 92; 43; 78; 67; 30; 29.

a) Skonstruuj szereg rozdzielczy o równych przedziałach klasowych oraz histogram dla zmiennej 'Czas obsługi klienta'. Skorzystaj z wzorów na ilość przedziałów oraz rozpiętość przedziału. Określ liczebności skumulowane.

*k*- liczba klas/przedziałów

*n*- liczebność ogólna

*R*- rozpiętość ogólna

*h*- zalecana rozpiętość klas

*i*- liczba iterakcji

- xi + górna granica klasy *i*
- xi - dolna granica klasy *i*

$$
k = \left[A\sqrt{n}\right]
$$
  
\n
$$
R = x_{\text{max}} - x_{\text{min}}
$$
  
\n
$$
h = \frac{R}{k}
$$
  
\n
$$
x_i^+ = x_i^- + ih
$$
  
\n
$$
x_i^+ = x_{i-1}^- + h
$$

b) Skonstruuj szereg rozdzielczy o równych przedziałach klasowych oraz histogram dla zmiennej 'Czas obsługi klienta'. Załóż od razu pięć przedziałów klasowych o rozpiętości klas 20 [s] i wartości początkowej 0. Określ liczebności skumulowane.

Zad. 3. Losowo wybrana próba 50 pracowników dostarczyła następujących wartości płacy miesięcznej [zł]. Utwórz szereg rozdzielczy o równych przedziałach klasowych oraz histogram.

| 2780,4  | 1594.98 | 3581,58 | 1627.03 | 926.42  | 584,7   | 845.19  | 874.15  | 828.47  | 1439.54 |
|---------|---------|---------|---------|---------|---------|---------|---------|---------|---------|
| 870,77  | 1391.29 | 1061.59 | 779.83  | 1335.32 | 672.63  | 625.46  | 1290.39 | 1142.24 | 1164.01 |
| 531,45  | 1636.71 | 917.1   | 699.44  | 2003.43 | 1242.03 | 2078.8  | 1840.19 | 1064.19 | 2026.11 |
| 2728.69 | 636.48  | 1466.29 | 756.03  | 996.96  | 872.02  | 460     | 846.85  | 1329.73 | 1398,16 |
| 1387,53 | 1316.37 | 798.04  | 1358.84 | 1800.05 | 1359,17 | 2001.78 | 889.81  | 1259.   | 1302.22 |